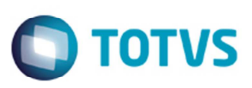

## **Validação de Entrega na Implementação de Documento de Frete**

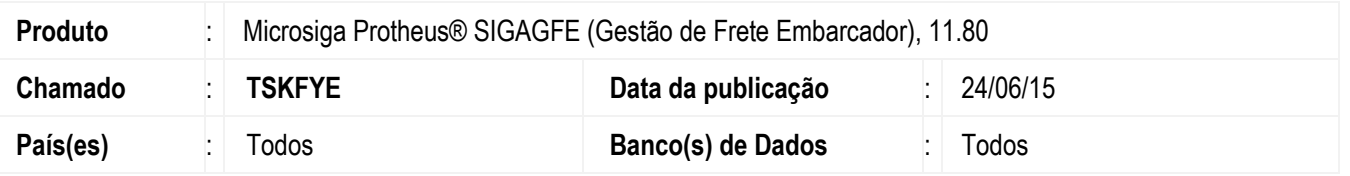

Alterada a rotina **Documentos de Frete (GFEA065)** para não permitir a inclusão de um documento de frete vinculado a documentos de carga com sentido "2" (Saída) e "3" (Externo) que não tenham sido entregues, quando o transportador for parametrizado com "Entrega Obrigatória". Somente depois do registro de entrega de todos os documentos de carga vinculados, será possível a inclusão do documento de frete.

Os documentos de carga com sentido "0" (Indiferente), "1" (Entrada) e "4" (Interno) não precisarão ser entregues para que um documento de frete possa ser implementado vinculado a eles.

Para viabilizar essa melhoria, é necessário aplicar o pacote de atualizações (*Patch*) deste chamado.

## **Procedimento para Implementação**

O sistema é atualizado logo depois da aplicação do pacote de atualizações (Patch) deste chamado.

## **Procedimento para Utilização**

- 1. Em **Gestão de Frete Embarcador** (**SIGAGFE**) acesse **Cadastros** > **Gerais** > **Emitentes**.
- 2. Parametrize o cadastro do transportador de forma que a entrega seja obrigatória.
- 3. Na aba **Transportador**, no campo **Entreg Obrig** selecione a opção "1" (Sim).
- 4. Acesse **Movimentação** > **Expedição/Recebimento** > **Documento de Carga**.
- 5. Inclua um documento de carga com sentido de entrada.
- 6. Informe o transportador alterado anteriormente para realização do trecho de transporte.
- 7. Libere o documento de carga e vincule-o a um romaneio.
- 8. Acesse **Movimentação** > **Expedição/Recebimento** > **Romaneios de Carga**.
- 9. Efetue o cálculo do romaneio e libere-o.
- 10. Acesse **Movimentação** > **Documentos de Frete/Faturas** > **Documentos de Frete**.
- 11. Tente vincular o documento de carga a um documento de frete sem que a entrega do mesmo tenha sido efetuada
- 12. O Sistema deverá permitir executar esta ação normalmente.
- 13. Realize os mesmos passos para um documento de carga com sentido de saída.
- 14. O Sistema não deverá permitir vincular o documento de carga a um documento de frete sem que o mesmo tenha sido entregue.

෧

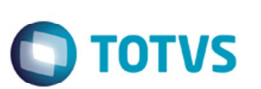

## **Informações Técnicas**

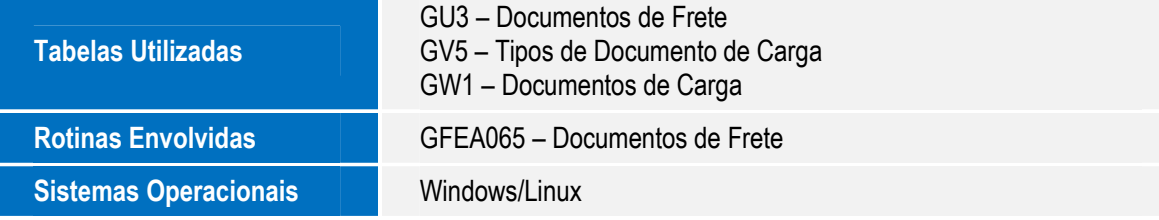